**Photoshop Image Resizing Tool Crack 32bit**

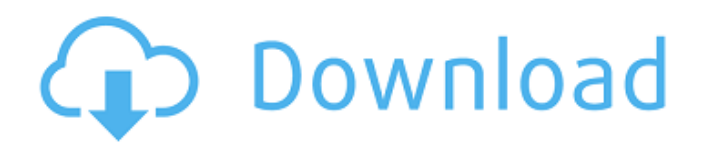

# **Adobe Photoshop Free Download Laptop Crack + License Key Full [Win/Mac]**

1. Adobe Camera Raw Adobe Camera Raw is the program used to manage raw photo files. It pulls the raw data from the camera (e.g., Bayer image) and compresses it. Camera Raw processes and manipulates the RAW image to make adjustments to the color and tone. Raw (unprocessed) is a format used for the camera capture. Instruments: Cameraman: Edit: Camera Raw: Adjustment Brush The original (red) and processed (green) versions of the same RAW image. In Camera Raw, you can make tonal adjustments such as white balance, exposure, and contrast, as well as color balance. 2. Adobe Photoshop Photoshop is a full-featured image-editing program created by Adobe, intended to be used by the professional for high-quality photo and graphics creation. It features a layer-based editing system with multiple overlays that support transparency. Instruments: Photoshop: Color: Adjustments: Layers: Brush: Adjustment: Selection: Group: Object: Filter: Camera: Effects: Adjustment: Document Setup: Help: Collage The RAW data is created by the camera and is compressed by a process called "JPEG 2000" (the default format used for images on the Internet). Photoshop can be used to import and save it. The image is organized into layers. You can combine several layers and position them in different areas of the image. Since layers can contain transparency, you can switch quickly from one part of the image to another, and various items (text, pictures, diagrams, etc.) can be attached to particular layers. 3. Adobe Lightroom Adobe Lightroom is a fast photo-management program from Adobe. It works with RAW images (RAW files use the camera's Bayer (filter) technology to provide raw data) and opens them without the need to convert them first. Instruments: Edit: Develop: Snapshot: Adjustments: Selection: Diverse: Quick Develop: Custom Develop: Slideshow: Book: Display: Export: Settings This program is used to improve the lighting and color of images, and to perform basic editing functions such as cropping, merging and fading. Adjustment layers enable objects or areas of the photo to be individually adjusted. Lightroom allows individual adjustment layers to be toggled on and off in real time. Development, or editing, is performed using a

### **Adobe Photoshop Free Download Laptop Crack+ Free Registration Code**

How to create a blue screen of death? Photoshop The Blue Screen of Death is a generic error message that appears when a computer encounters hardware or software problems. Error code \$ ("\$") is the termination character, and a series of three hash marks ("#") will display a numerical code when viewed as text. The error code will be displayed when the following conditions are met: When the computer is reset the screen goes from black to white, and nothing happens. The computer is restarted while Windows is running. The computer is rebooted. The computer has hardware problems, and the entire system will shut down automatically. A program needs to allocate too much memory. Too much RAM is allocated to a program (Windows) or an operating system (Linux). This will happen when the program or program has an error in memory allocation and crashes. A program needs to allocate too little memory. Too little RAM is allocated to a program (Windows) or an operating system (Linux). This will happen when the program or program has an error in memory allocation and crashes. A memory leak happens and doesn't release memory correctly and it builds up over time. A program has not closed properly after it has shut down. A background image has not been deleted properly. A program has not released files properly. A program has no shutdown options. Program is incompatible with the new OS. A program needs to close a file that it cannot find. File has incorrect permissions. File type is not valid for the program. Flash is configured for offline mode. This is especially useful when you have accumulated a few hours of video footage and only need to keep a single file per folder. This will occur if you use the Media Encoder or MPEG Tools to convert to an MKV file that is then converted back to MP4 using the Media Encoder. If you play the file, the program will not display any graphics or animations. This is considered an antivirus error. Another reason the Blue Screen of Death could be happening is because the computer has a virus, worm or spyware. In this case, follow the instructions to remove it. Free Download Photoshop There are many different fixes to the Blue Screen of Death. These 05a79cecff

### **Adobe Photoshop Free Download Laptop Download**

AngularJS md5 hashing demo Zippy MD5 Hashing in AngularJS This is a demo of hashing using md5js and angularjs. \*C. albicans\* SC5314 with or without 7.5 mM FPG for the indicated times. Dose dependent protection by FPG is shown as 0, 1, 2, 3 and 4 mM FPG. Data is shown as mean ± SD. The experiments were performed in triplicate and representative results are shown.](nihms351313f1){#F1} ![Metabolism of hydrophobic fluorescent compounds by \*C. albicans\* and mechanism of action of FPG inhibition\ (a) Time course inhibition of \*C. albicans\* growth by TH

#### **What's New In Adobe Photoshop Free Download Laptop?**

Los Angeles City Councilman Gil Cedillo is taking a bold step to stem the flames of a homeless crisis: He is proposing to seize buildings from landlords and convert them into shelters and small-scale housing for the homeless. The aim is to meet a recent City Council directive to provide 100 such units this year, and to ensure that every homeless person who wants one is able to get one, no matter where they live. The proposed "re-housing" initiative, to be presented to the City Council next week, appears to be a novel approach. In Los Angeles and elsewhere, some government-supported housing projects serve as substitute affordable housing — projects built or bought for low-income tenants, which are then rented to higher-income tenants. Los Angeles has relied on that model for years, building hundreds of affordable apartments in the city's downtown and San Fernando Valley neighborhoods. But Cedillo's proposal, while admirable, risks provoking a backlash from some City Hall critics who say the homelessness crisis is being used by politicians as an excuse to seize private property. "What he's proposing is a new direction," said Mike Gatto, the councilman who championed the initial zoning ordinance in 2015. "I am not sure it's the right direction, and will come with some unintended consequences." There's no denying that Los Angeles has a severe problem with homeless people sleeping on the streets. The number of homeless people in the city increased from 18,000 in 2010 to more than 34,000 in 2018, according to the Los Angeles Times. Homeless people in Los Angeles, and elsewhere, have set up tents, blankets and tarps to live in the streets, while others have pitched "shelter boxes" made of salvaged lumber. Many seem to be transients, some who have drifted into the city after being laid off or losing their jobs elsewhere. Homeless encampments such as Skid Row in downtown Los Angeles have become "shanty towns," attracting crime and rats. Cedillo, a Democrat from the heavily Hispanic Westside, is proposing to convert a number of downtown "surplus properties" into new shelter spaces that could accommodate up to 2,500 people. The properties include apartment buildings, empty lots and parking lots, he said. He declined to specify which ones, citing a lack of information on the values of the

# **System Requirements For Adobe Photoshop Free Download Laptop:**

For Best Results, Install The Mod On A Custom OS Build How To Install: Download the installer and extract the zip in the main application folder: C:\Users\YOUR\_USERNAME\AppData\Local\NDO\_ASUS\_Desktop\NDO\_ASUS\_Desktop v2.0.x\NDO\_ASUS\_Desktop\_ v2.0.x\NDO\_ASUS\_Desktop\_ v2.0.x\ NDO\_ASUS\_Desktop\_ v2.0.x\ Install

<https://www.riobrasilword.com/wp-content/uploads/2022/07/taliabun.pdf> <https://betrayalstories.com/languages-on-the-adobe-photoshop-elements-9-0-3/> https://midiario.com.mx/upload/files/2022/07/uSTXOFcdgnJ5fKWkijJi\_01\_14989fd89ce1a87c2af81a3ec800687c\_file.pdf <https://pascanastudio.com/designing-backgrounds-for-photographers/> [https://k22.be/wp-content/uploads/2022/07/photoshop\\_styles\\_asl\\_file\\_free\\_download.pdf](https://k22.be/wp-content/uploads/2022/07/photoshop_styles_asl_file_free_download.pdf) [https://www.ecobags.in/wp-content/uploads/2022/07/photoshop\\_cs6\\_background\\_hd\\_images\\_download.pdf](https://www.ecobags.in/wp-content/uploads/2022/07/photoshop_cs6_background_hd_images_download.pdf) <https://referhere.com/wp-content/uploads/2022/07/lavetru.pdf> <https://ilsignoredicampagna.it/wp-content/uploads/2022/07/ellyvan.pdf> [https://bebetter-official.com/wp-content/uploads/2022/07/ps\\_adobe\\_photoshop\\_app\\_download.pdf](https://bebetter-official.com/wp-content/uploads/2022/07/ps_adobe_photoshop_app_download.pdf) [https://travellist.xyz/wp-content/uploads/2022/07/Adobe\\_Photoshop\\_CS2\\_Pro\\_CS2.pdf](https://travellist.xyz/wp-content/uploads/2022/07/Adobe_Photoshop_CS2_Pro_CS2.pdf) <http://mysquare.in/?p=> <https://wetraveleasy.com/2022/07/01/photoshop-cc-2020-portable-setup-62-0-3/> [https://workerspros.com/wp-content/uploads/2022/07/Download\\_gratis\\_ukuran\\_file\\_kecil\\_yang\\_mudah.pdf](https://workerspros.com/wp-content/uploads/2022/07/Download_gratis_ukuran_file_kecil_yang_mudah.pdf) <https://evenimenteideale.ro/wp-content/uploads/2022/07/geryile.pdf> [https://splintgroup.com/wp-content/uploads/2022/07/how\\_to\\_install\\_download\\_photoshop.pdf](https://splintgroup.com/wp-content/uploads/2022/07/how_to_install_download_photoshop.pdf) [https://infobutter.com/wp-content/uploads/2022/07/adobe\\_photoshop\\_for\\_pc\\_windows\\_7\\_32\\_bit\\_download.pdf](https://infobutter.com/wp-content/uploads/2022/07/adobe_photoshop_for_pc_windows_7_32_bit_download.pdf) [https://www.vacanzenelcilento.info/wp-content/uploads/2022/07/Adobe\\_Photoshop\\_CS3\\_Download.pdf](https://www.vacanzenelcilento.info/wp-content/uploads/2022/07/Adobe_Photoshop_CS3_Download.pdf) <https://jnrcs.org/sites/default/files/webform/kaycale470.pdf> <https://www.careerfirst.lk/system/files/webform/cv/photoshop-7-download-for-pc-64-bit-serial-key.pdf> [https://social.urgclub.com/upload/files/2022/07/SL5tsQJKTSY1fz8YQMax\\_01\\_c46126ae5b1fb5ec012153c082896d25\\_file.pd](https://social.urgclub.com/upload/files/2022/07/SL5tsQJKTSY1fz8YQMax_01_c46126ae5b1fb5ec012153c082896d25_file.pdf)

[f](https://social.urgclub.com/upload/files/2022/07/SL5tsQJKTSY1fz8YQMax_01_c46126ae5b1fb5ec012153c082896d25_file.pdf)